## **PAXG** / / /dapp /

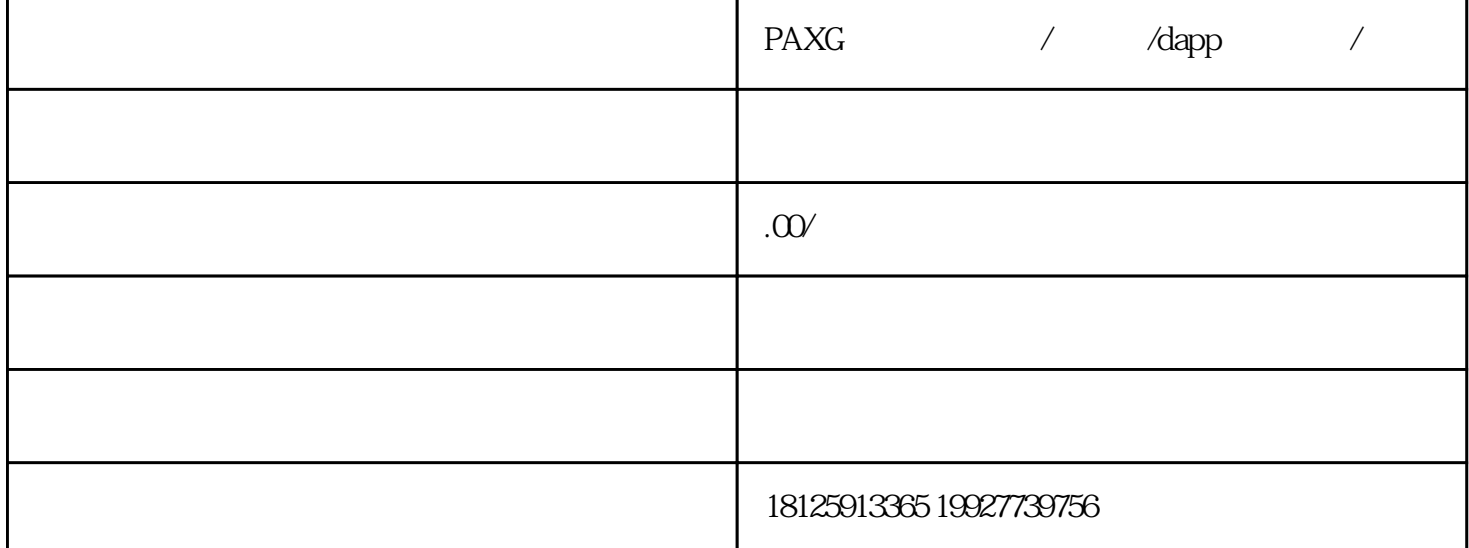

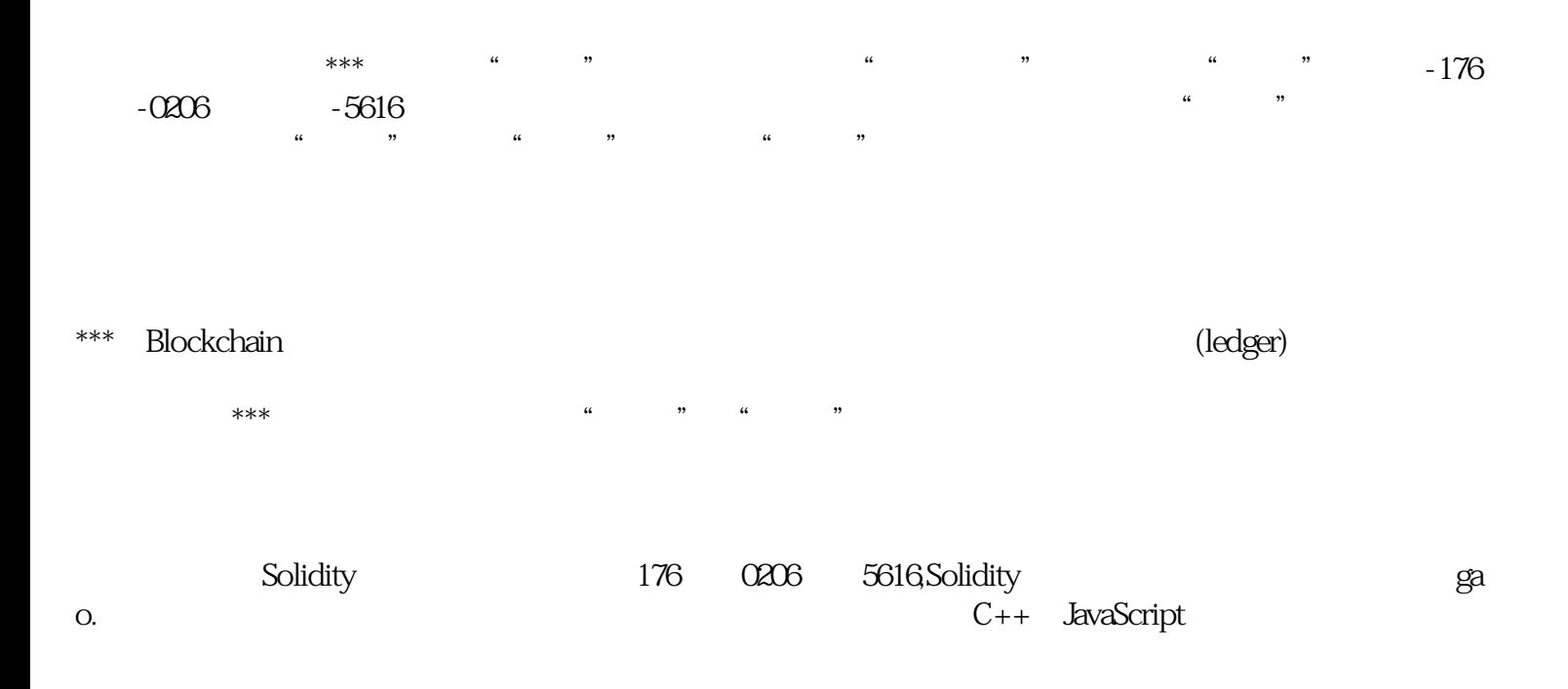

//fetches and sorts the reserves for a pair

function getReserves(address factory,address tokenA,address tokenB)internal view returns(uint reserveA,uint reserveB){

```
(address token0,)=sortTokens(tokenA,tokenB);
```
(uint reserve0,uint reserve1,)=IUniswapV2Pair(pairFor(factory,tokenA,tokenB)).getReserves();

(reserveA,reserveB)=tokenA==token0?(reserve0,reserve1):(reserve1,reserve0);

}

//given some amount of an asset and pair reserves,returns an equivalent amount of the other asset

function quote(uint amountA, uint reserveA, uint reserveB) internal pure returns(uint amountB) {

require(amountA>0,'UniswapV2Library:INSUFFICIENT\_AMOUNT');

require(reserveA>0&&reserveB>0,'UniswapV2Library:INSUFFICIENT\_LIQUIDITY');

amountB=amountA.mul(reserveB)/reserveA;

}

//given an input amount of an asset and pair reserves,returns the maximum output amount of the other asset

function getAmountOut(uint amountIn, uint reserveIn, uint reserveOut) internal pure returns(uint amountOut) {

require(amountIn>0,'UniswapV2Library:INSUFFICIENT\_INPUT\_AMOUNT');

require(reserveIn>0&&reserveOut>0,'UniswapV2Library:INSUFFICIENT\_LIQUIDITY');

uint amountInWithFee=amountIn.mul(997);

uint numerator=amountInWithFee.mul(reserveOut);

uint denominator=reserveIn.mul(1000).add(amountInWithFee);

amountOut=numerator/denominator;

}

//given an output amount of an asset and pair reserves,returns a required input amount of the other asset

function getAmountIn(uint amountOut,uint reserveIn,uint reserveOut) internal pure returns(uint amountIn) {

require(amountOut>0,'UniswapV2Library:INSUFFICIENT\_OUTPUT\_AMOUNT');

uint numerator=reserveIn.mul(amountOut).mul(1000);

uint denominator=reserveOut.sub(amountOut).mul(997);

amountIn=(numerator/denominator).add(1);

//performs chained getAmountOut calculations on any number of pairs

function getAmountsOut(address factory,uint amountIn,address[]memory path) internal view returns(uint[]memory amounts){

require(path.length>=2,'UniswapV2Library:INVALID\_PATH');

amounts=new uint[](path.length);

amounts[0]=amountIn;

```
for(uint i;i<path.length-1;i++){
```
 $(i$ uint reserve $In$ , uint reserve $Out$ ) = getReserves(factory, path*), path* $[i+1]$ *);* 

amounts[i+1]=getAmountOut(amounts<i>,reserveIn,reserveOut);

}

}

//performs chained getAmountIn calculations on any number of pairs

function getAmountsIn(address factory,uint amountOut,address[]memory path)internal view returns(uint[]memory amounts){

amounts=new uint[](path.length);

amounts[amounts.length-1]=amountOut;

for(uint i=path.length-1;i>0;i--){

```
(uint reserveIn,uint reserveOut)=getReserves(factory,path[i-1],path<i>);
```

```
amounts[i-1]=getAmountIn(amounts<i>,reserveIn,reserveOut);
```

```
}
```

```
}
```